# **The Structure & Functionality of the Structure & Functionality of the Structure & Functionality of the Structure Structure Structure Structure Structure Structure Structure Structure Structure Structure Structure Structur RSocket Shakespeare Quotes Requester**

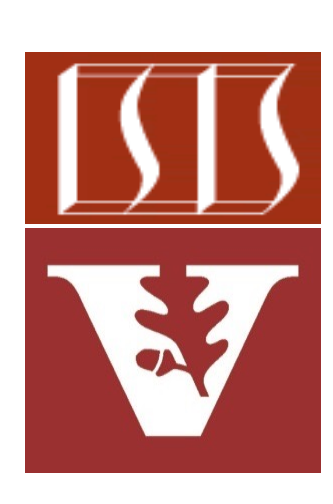

Douglas C. Schmidt d.schmidt@vanderbilt.edu www.dre.vanderbilt.edu/~schmidt

Professor of Computer Science

Institute for Software Integrated Systems

Vanderbilt University Nashville, Tennessee, USA

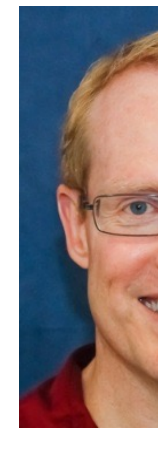

# [Learning Objectives in this Lesson](https://github.com/douglascraigschmidt/LiveLessons/tree/master/RSocket/ex3)

Understand the structure & functionality of the RSocket Quotes requested asynchronously connects to & exchanges messages with the respo

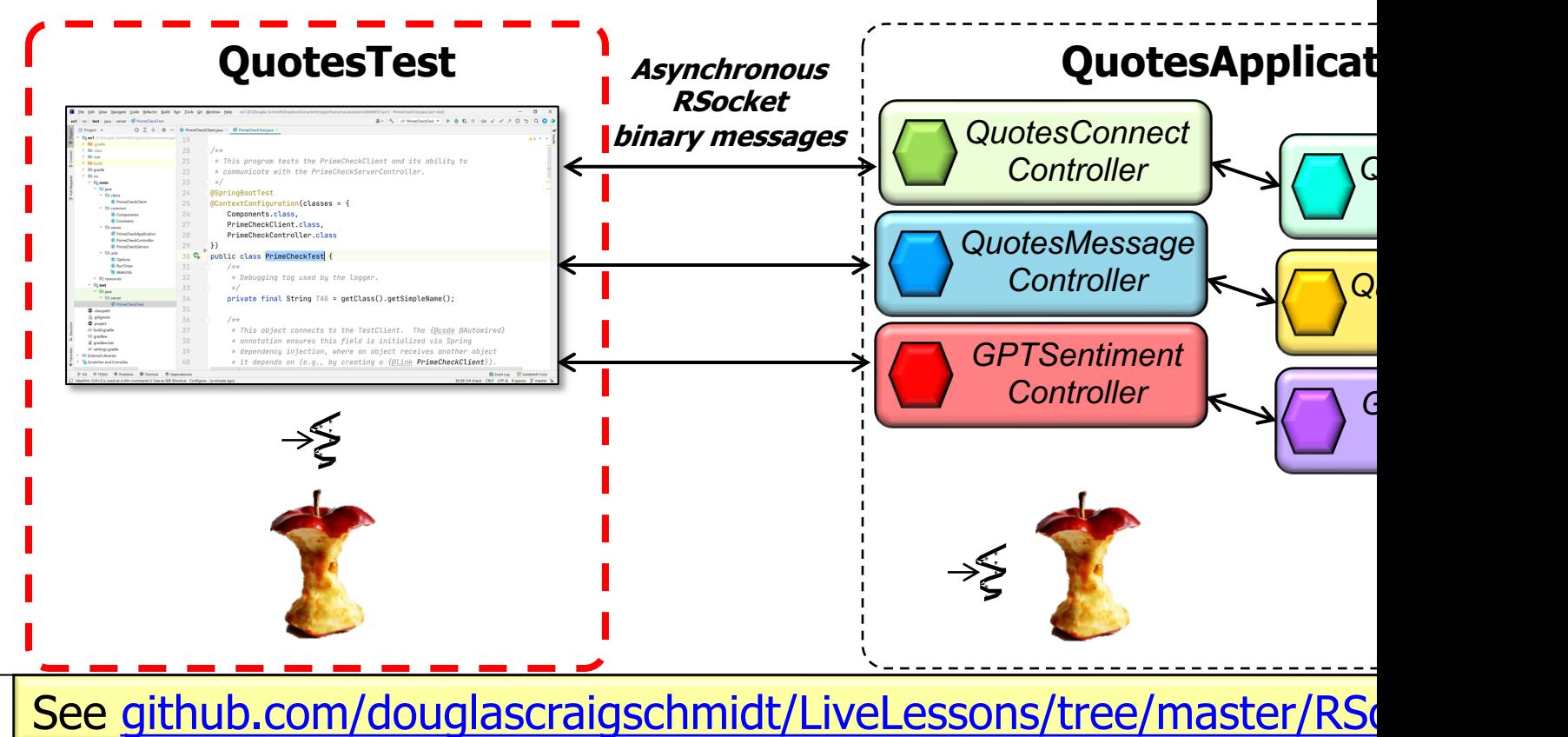

• The RequesterBeans class defines a @Bean that returns a Mono emitting an RSocketRequester connected to the responder

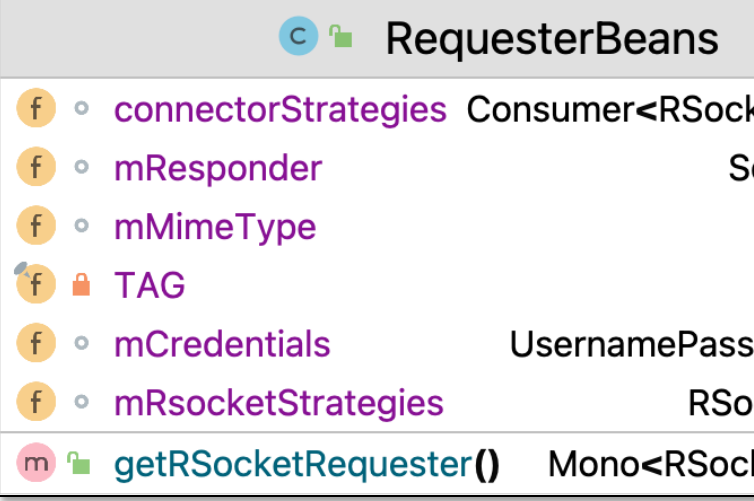

See RSocket/ex3/src/test/java/quotes/requester/RequesterBean

# Overview of th[e Quotes Requester Connect](https://en.wikipedia.org/wiki/Fluent_interface)ion In

• To obtain an RSocketRequester on the requester side involves a fluent multi-step chain of calls

#### **Mono<RSocketRequester>**

**getRequester(...) {**

#### **return Mono**

**.just(RSocketRequester**

- **.builder()**
- **.dataMimeType(...)**
- **.rsocketStrategies(...)**
- **.rsocketConnector(...)**
- **.setupRoute(...)**
- **.setupData(...)**
- **.setupMetadata(...)**
- **.tcp(...));**

**5** See en.wikipedia.org/wiki/Fluent\_interface

• To obtain an RSocketRequester on the requester side involves a fluent multi-step chain of calls

**Mono<RSocketRequester> getRequester(...) { return Mono .just(RSocketRequester .builder() ...**

Obtain a builder to create a requester Rsocket Requester by connecting to an RSocket responder

See springframework/messaging/rsocket/RSocketRequester.html;

# Overview of the Quotes R[eques](https://cbor.io/)ter Connection In

**7** See cbor.io

**...**

- To obtain an RSocketRequester on the requester side involves a fluent multi-step chain of calls
	- The mime type for data on the connection can be set

**Mono<RSocketRequester> getRequester(...) { return Mono .just(RSocketRequester .builder()**

> **.dataMimeType (MediaType . APPLICATION**

Use the concise binary object representation (CBOR) protocol

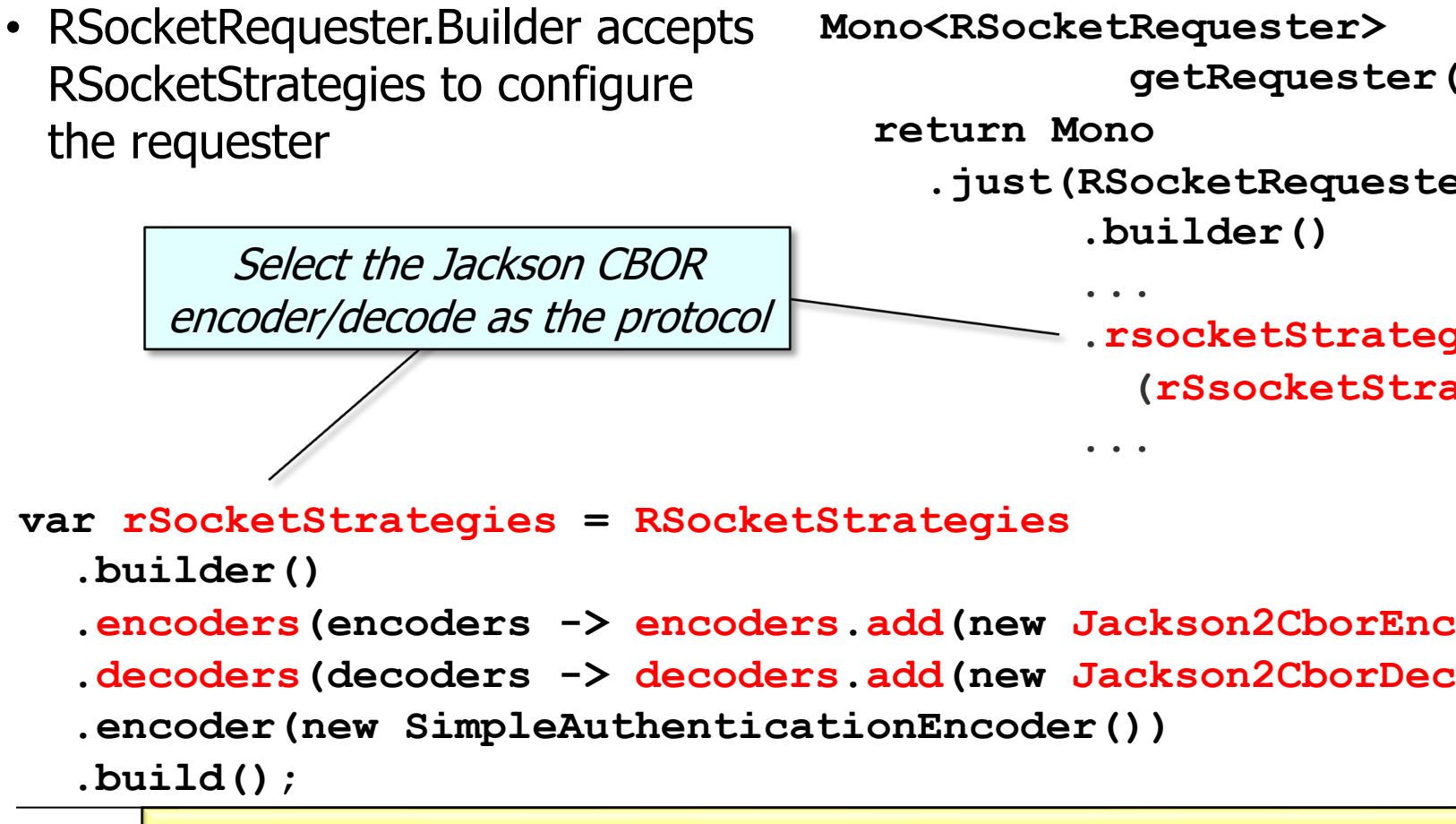

See springframework/http/codec/cbor/Jackson2CborEncoder.l

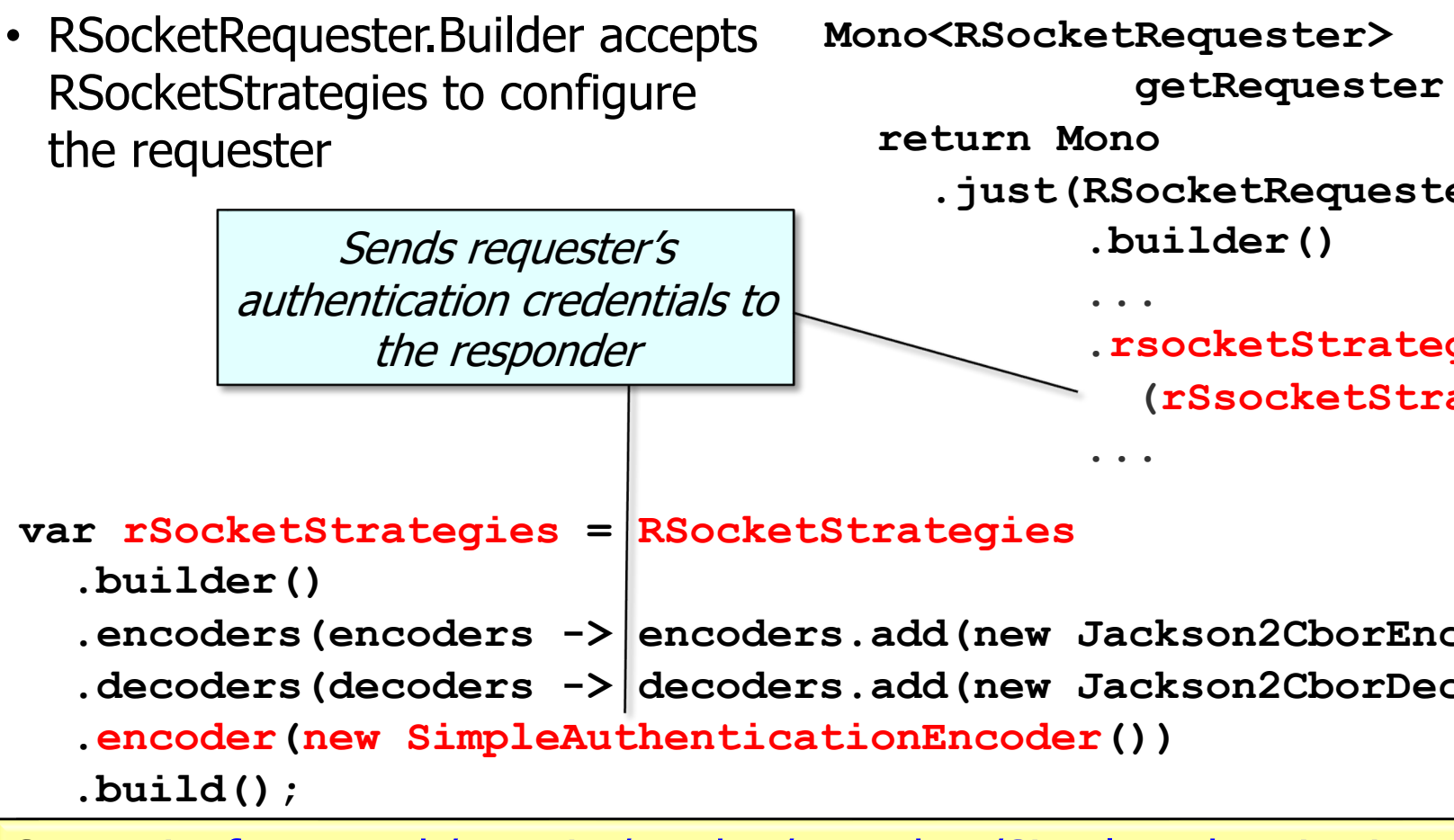

See springframework/security/rsocket/metadata/SimpleAuthenticationE

• RSocketRequester.Builder provides a callback that exposes the under lying RSocketConnector for further configuration options

**Mono<RSocketRequester> getRequester(...) {**

```
...
```

```
return Mono
```
**.just(RSocketRequester**

**...**

**...**

```
.builder()
```

```
.rsocketConnector(
    connectorStrategies
```

```
::accept)
```
**Consumer<RSocketConnector> connectorStrategies = connector -> connector .reconnect(Retry.fixedDelay(2, ofSeconds(2))) .acceptor(mResponder);**

- RSocketRequester.Builder provides a callback that exposes the under lying RSocketConnector for further configuration options, e.g.
	- Keepalive intervals, interceptors, re-connection policy, acceptors, etc.

Try to reconnect twice, with a delay of 2 seconds per retry

```
Mono<RSocketRequester> 
            getRequester(...) {
```

```
... 
return Mono
  .just(RSocketRequester
         .builder()
         ...
         .rsocketConnector(
```

```
connectorStrategies
```

```
::accept)
```
**...**

Consumer<RSocketConnector>/connectorStrategies =

**connector -> connector**

**.reconnect(Retry.fixedDelay(2, ofSeconds(2)))**

```
.acceptor(mResponder);
```
- RSocketRequester.Builder provides a callback that exposes the under lying RSocketConnector for further configuration options, e.g.
	- Keepalive intervals, interceptors, re-connection policy, acceptors, etc.

**SocketAcceptor mResponder = RSocketMessageHandler**

**.***responder***(mRsocketStrategies,**

**new ConnectResponseHandler());**

Receives responder's response to the connection request

**Consumer<RSocketConnector> connectorStrategies = connector -> connector**

- **.reconnect(Retry.fixedDelay(2, ofSeconds(2)))**
- **.acceptor(mResponder);**

<u>See javadoc.io/static/io.rsocket/rsocket-core/1.1.1/io/rsocket/SocketAc</u>

• There are also methods the requester uses to connect with the responder & authenticate itself

```
Mono<RSocketRequester> 
                      getRequester(...) {
           ... 
           return Mono
              .just(RSocketRequester
                    .builder()
                    ...
                     .setupRoute
                        (responder_CONNECT)
                    ...
Set up the route to connect with the responder
```
#### **13** See earlier discussion about @ConnectMapping

**...** 

**return Mono**

• There are also methods the requester uses to connect with the responder & authenticate itself

**Mono<RSocketRequester> getRequester(...) {**

**UsernamePasswordMetadata mCreds**

**= new UsernamePasswordMetadata**

**("d.schmidt@vanderbilt.edu", "you-shall-not-pass");**

**.just(RSocketRequester .builder() ... .setupMetadata (mCreds, mMimeType) ...** Set up the metadata to pass the credentials

**MimeType mMimeType = MimeTypeUtils .parseMimeType(MESSAGE\_RSOCKET\_AUTHENTICATION.getString());**

• There are also methods the requester uses to connect with the responder & authenticate itself

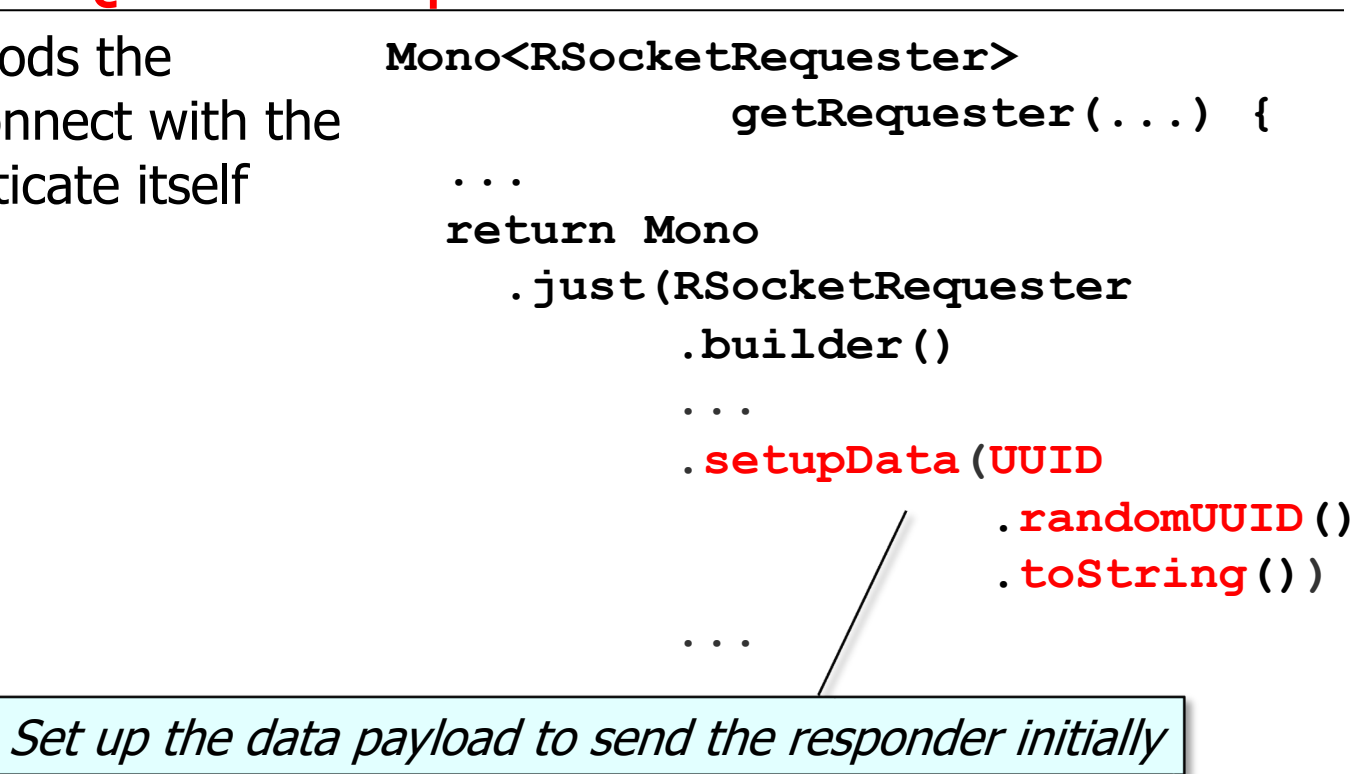

• Finally, the chain must connect with the responder to obtain a Mono to an RSocketRequester

**Mono<RSocketRequester> getRequester(...) { ... return Mono .just(RSocketRequester .builder() ... .tcp(LOCAL\_HOST, RESPONDER\_PORT));** 

Build a requester that's connected to the localhost via TCP RESPONDER\_PORT

• This proxy defines methods used to send messages to endpoints provided by the QuotesApplication

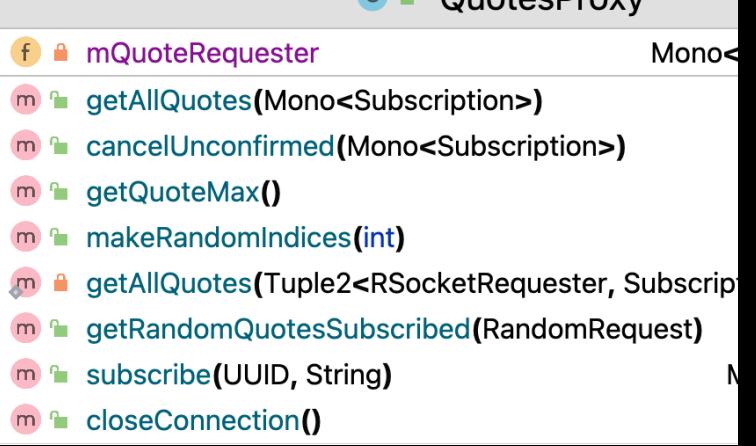

See RSocket/ex3/src/test/java/quotes/requester/QuotesProxy.

- This proxy defines methods used to send messages to endpoints provided by the QuotesApplication
	- These methods demo these three interaction models supported by RSocket

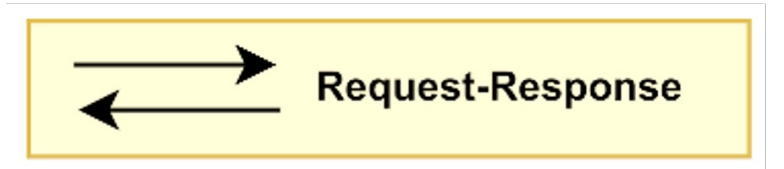

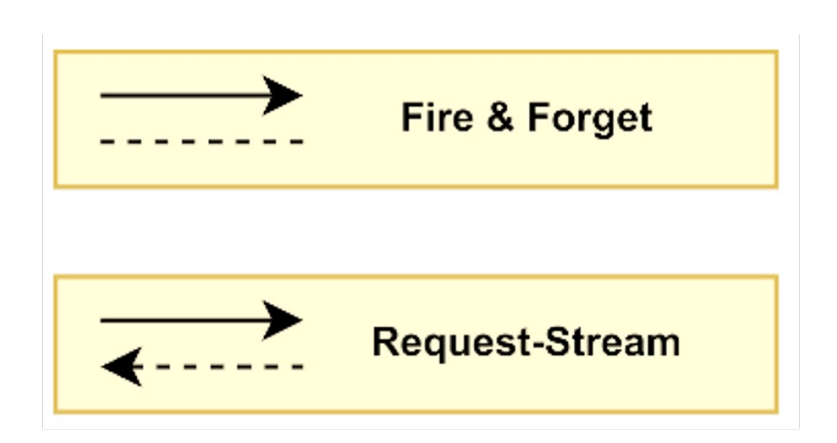

• Message can be sent after an RSocketRequester is created

**class QuotesProxy { @Autowired** private Mono<RSocketReq **mQuoteRequester; ...**

The RSocketRequester is autowired in QuotesProxy

See RSocket/ex3/src/test/java/quotes/requester/QuotesProxy.

- Message can be sent after an RSocketRequester is created, e.g.
	- The proxy method subscribe()

Create & return a Subscription that the responder confirms

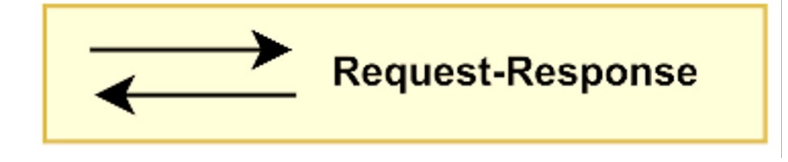

```
Mono<Subscription> subscribe
  (UUID uuid, String play) {
  return mQuoteRequester
    .map(r -> r
         .route(SUBSCRIBE)
         .data(new Subscription
                    (uuid, PENDING,
                     play)))
    .flatMap(r -> r
             .retrieveMono
```

```
(Subscription.class))
```

```
.cache();
```
**}**

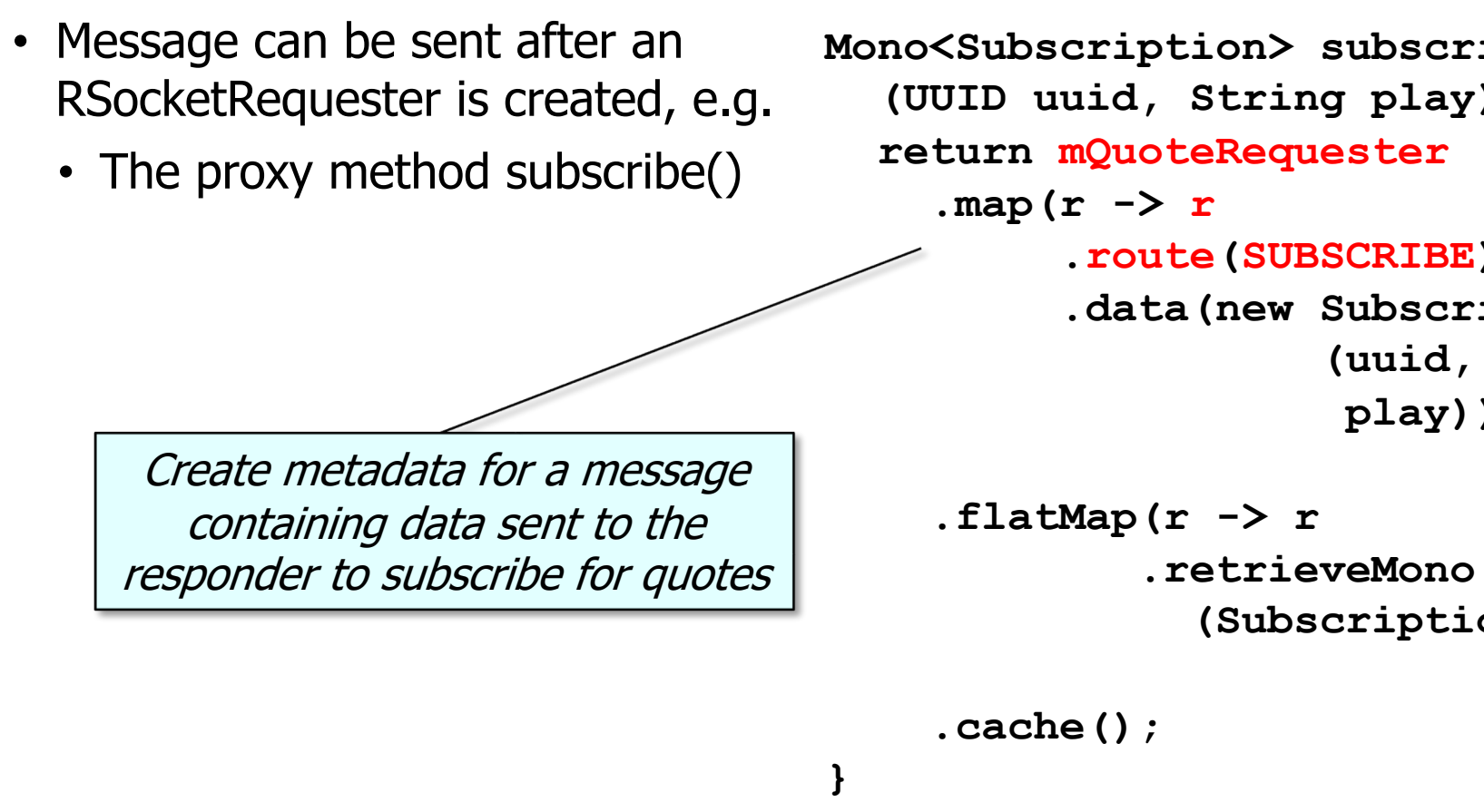

See springframework/messaging/rsocket/RSocketRequester.html

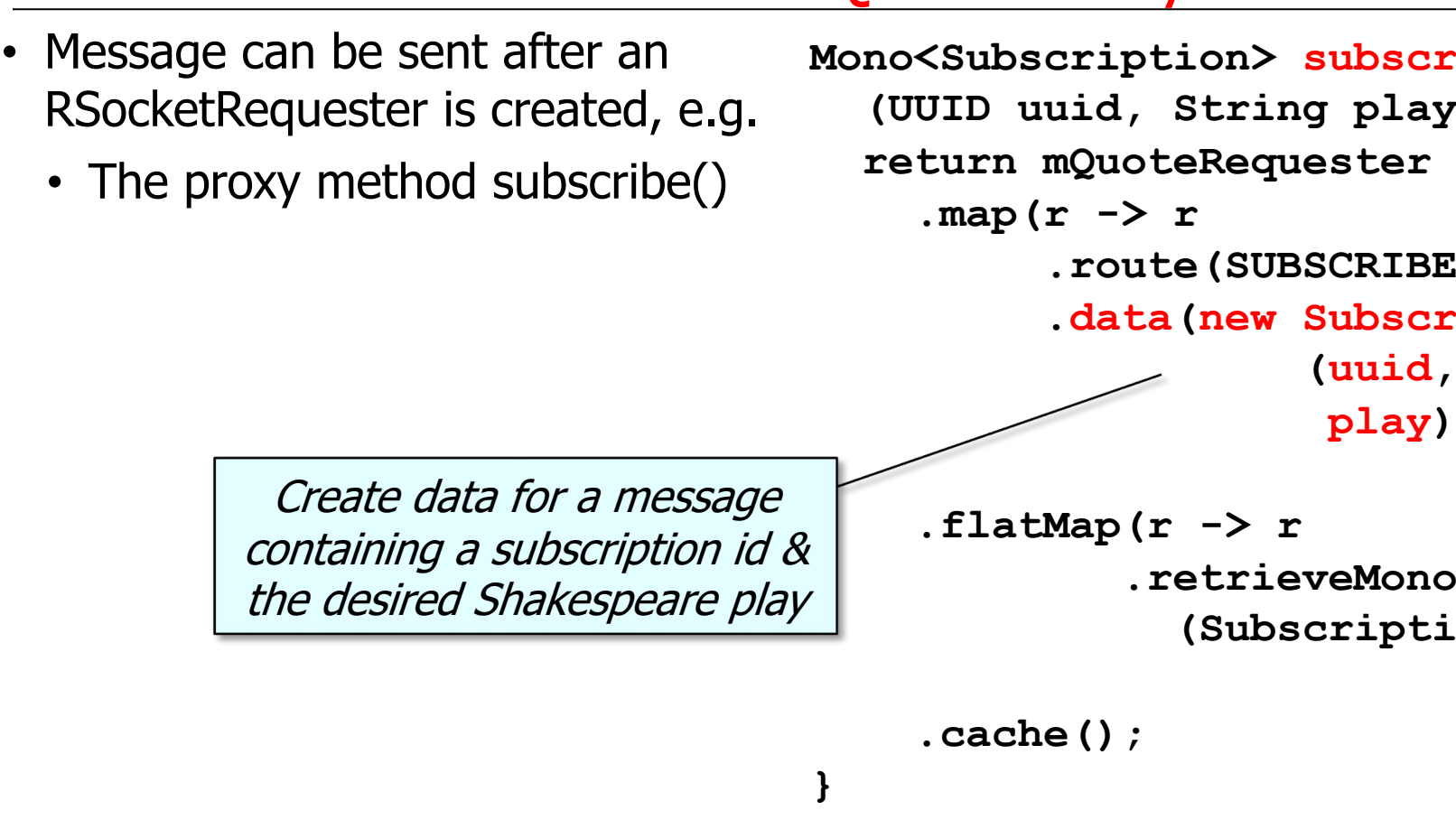

**<u>See springframework/messaging/rsocket/RSocketRequester.RequestSpec</u>** 

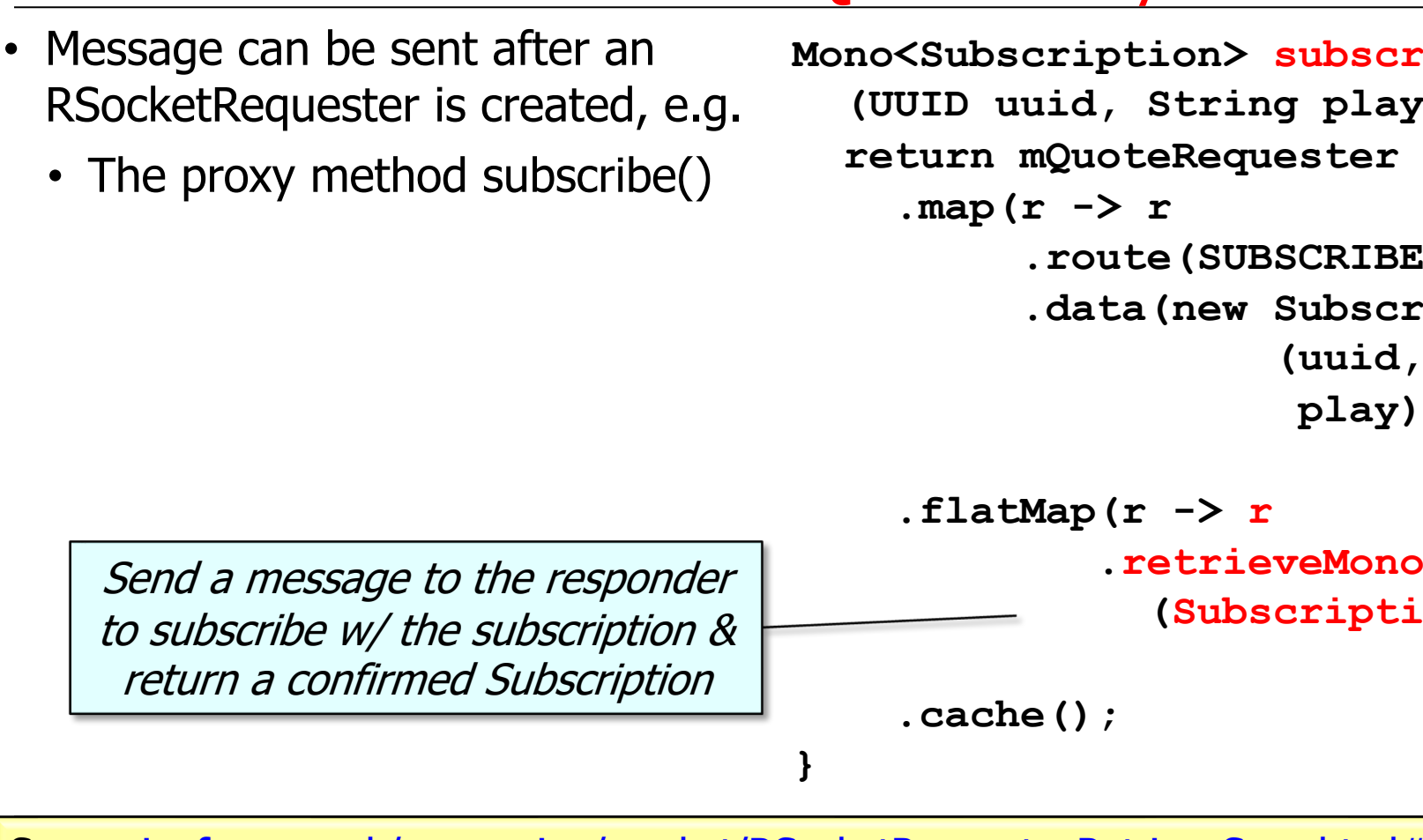

See springframework/messaging/rsocket/RSocketRequester.RetrieveSpec.html#

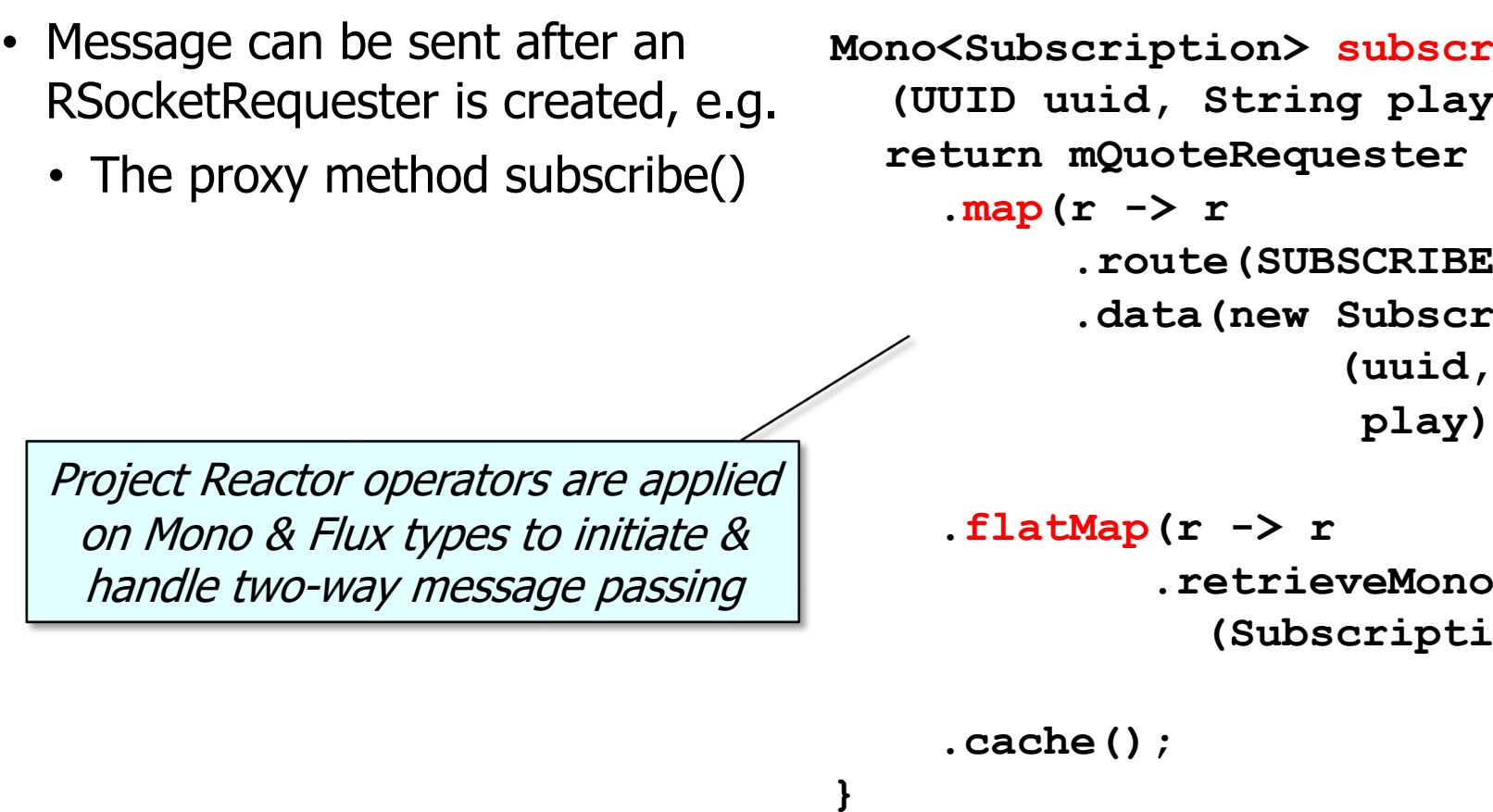

**25** See spring.io/blog/2016/04/19/understanding-reactive-types

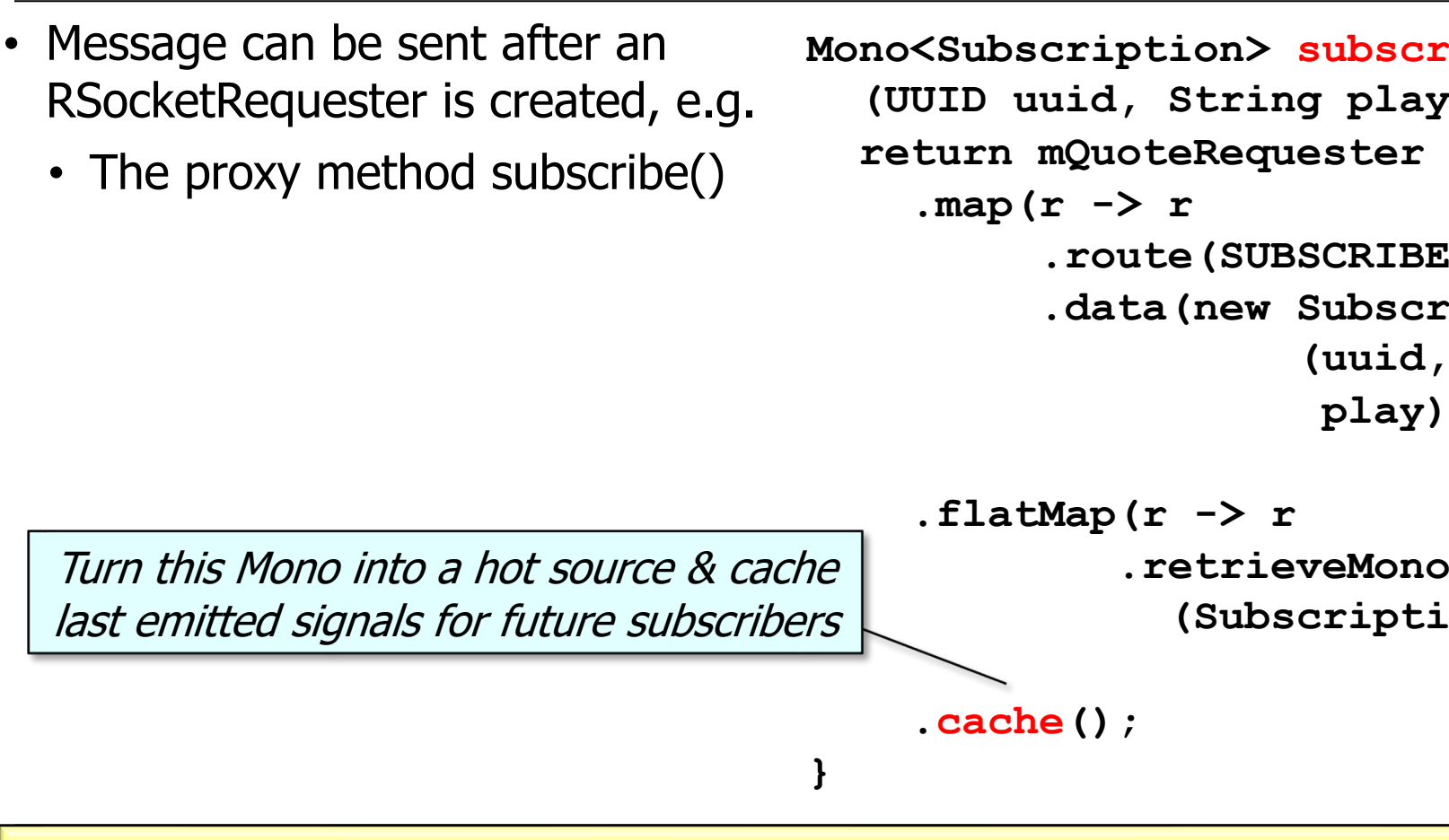

See projectreactor.io/docs/core/release/api/reactor/core/publisher/Mono.

- Message can be sent after an RSocketRequester is created, e.g.
	- The proxy method subscribe()
	- The proxy method get RandomQuotesSubscribed()

Returns a Flux that emits random Bard Quotes that are associated with a Subscription

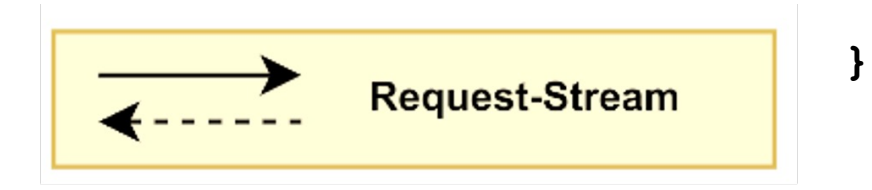

```
Flux<Quote> 
getRandomQuotesSubscribed
  (RandomRequest randomRequest) {
  return mQuoteRequester
    .map(r -> r
         .route
```

```
(GET_QUOTES_SUBSCRIBED)
```
**.data(randomRequest))**

```
.flatMapMany(r -> r
  retrieveFlux(Quote.class));
```
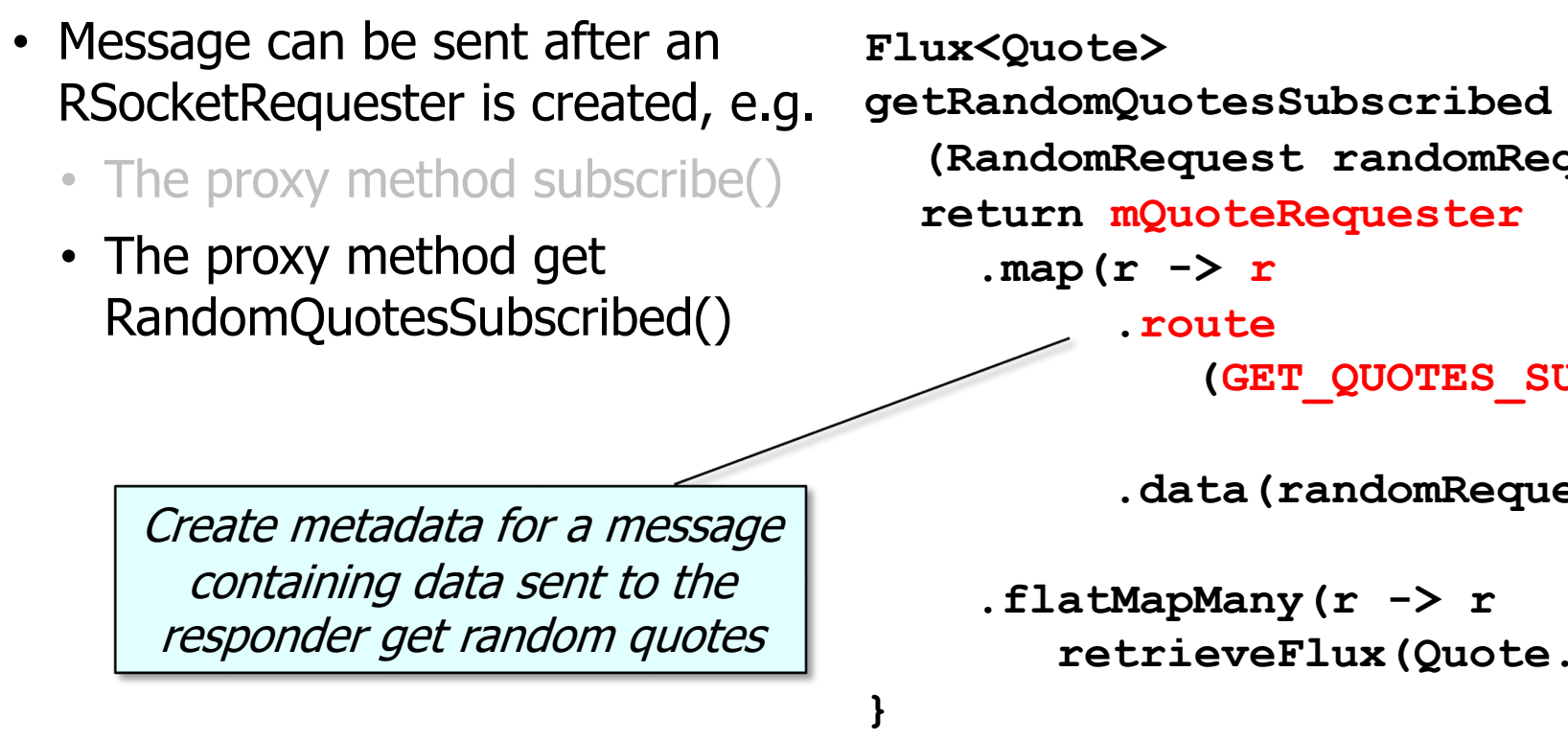

See springframework/messaging/rsocket/RSocketRequester.html

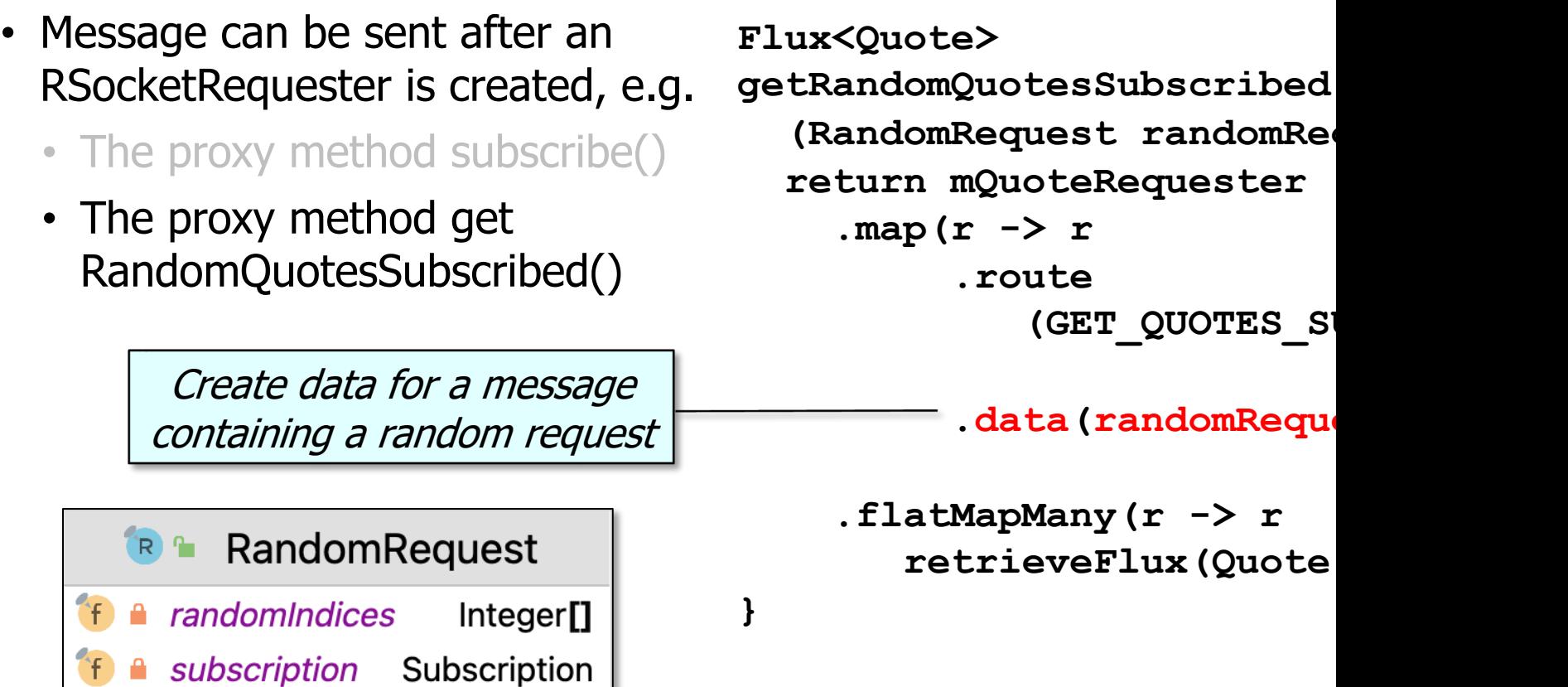

**<u>See springframework/messaging/rsocket/RSocketRequester.RequestSpec</u>** 

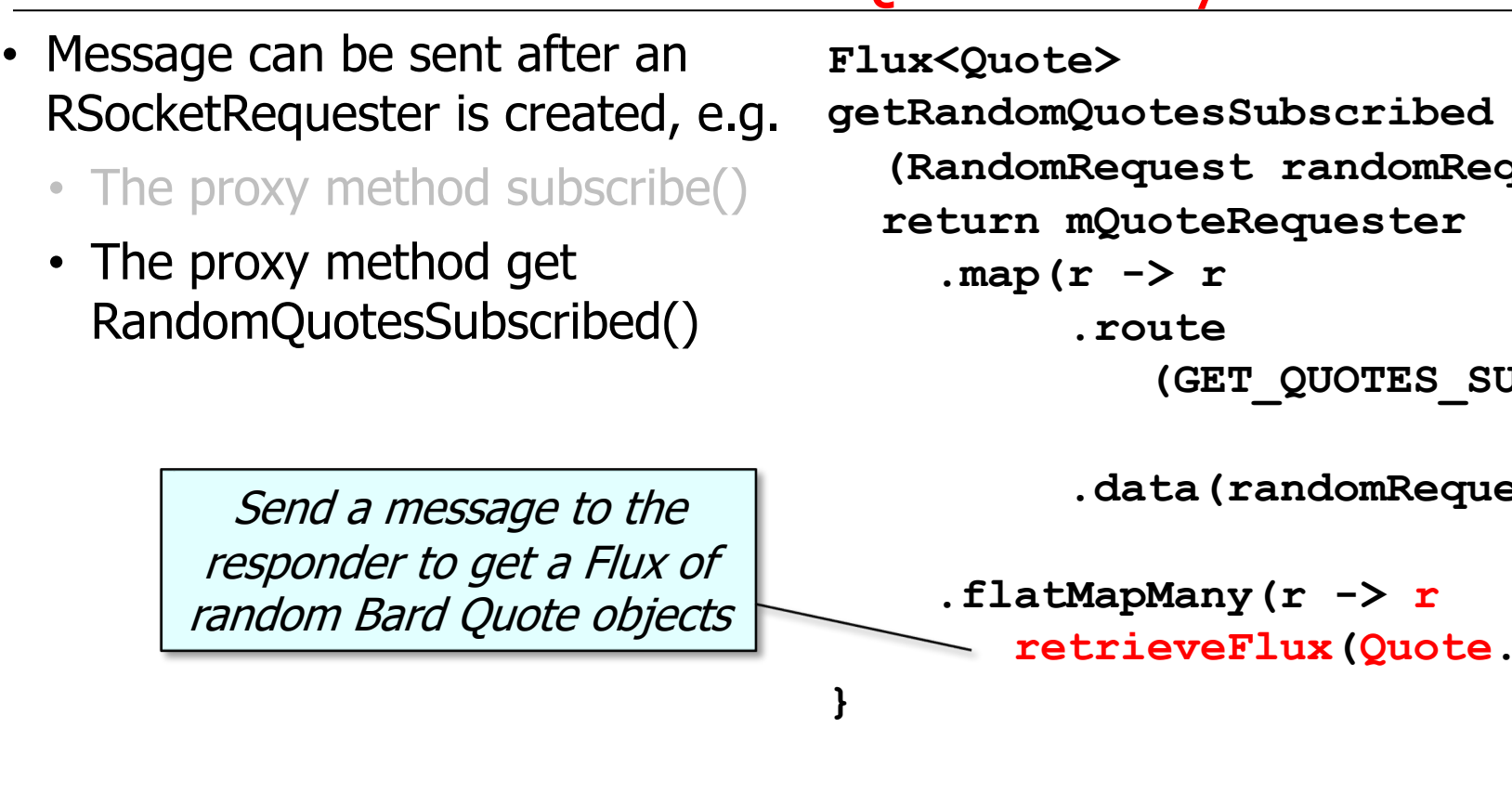

See springframework/messaging/rsocket/RSocketRequester.RetrieveSpec.html:

- Message can be sent after an RSocketRequester is created, e.g.
	- The proxy method subscribe()
	- The proxy method get RandomQuotesSubscribed()

This Flux of Bard Quote objects is then returned to the caller

#### **Flux<Quote>**

```
getRandomQuotesSubscribed
  (RandomRequest randomRequest) {
  return mQuoteRequester
    .map(r -> r
         .route
            (GET_QUOTES_SUBSCRIBED)
```
**.data(randomRequest))**

```
.flatMapMany(r -> r
  retrieveFlux(Quote.class));
```
**}**

• This proxy defines a method that's used to send messages to the endpoint defined by the GPTSentimentController

**SentimentProxy**  $C$ 

**A** mQuoteRequester Mono<RSocke  $f$ 

m<sup>e</sup> getSentiment(String, Quote) M

See RSocket/ex3/src/test/java/quotes/requester/SentimentProx

- This proxy defines a method that's used to send messages to the endpoint defined by the GPTSentimentController
	- This method demos this RSocket interaction model

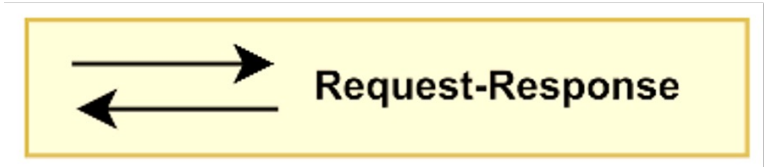

• Message can be sent after an RSocketRequester is created

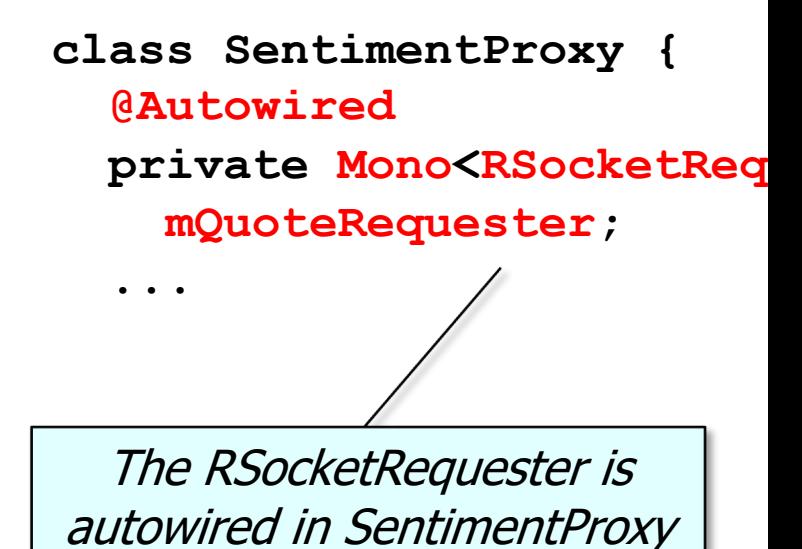

See RSocket/ex3/src/test/java/quotes/requester/SentimentProx

• Message can be sent after an RSocketRequester is created

> Send a Quote to the responder's messagePath endpoint to use AI to analyze its sentiment

**Mono<Quote> getSentiment (String messagePath, Quote quote) { return mQuoteRequester .map(r -> r .route(messagePath) .data(quote))**

```
.flatMap(r -> r
         .retrieveMono
             (quote.class))
```
**}**

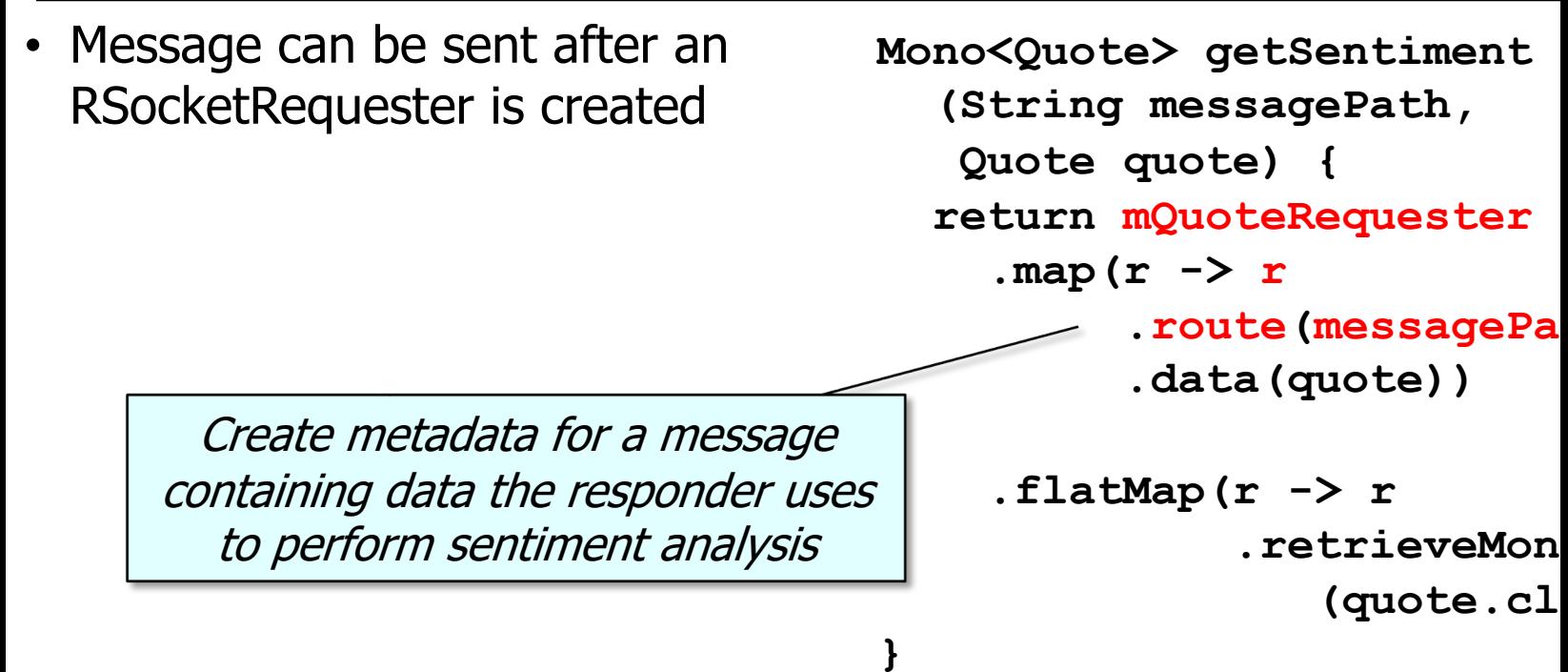

See springframework/messaging/rsocket/RSocketRequester.html

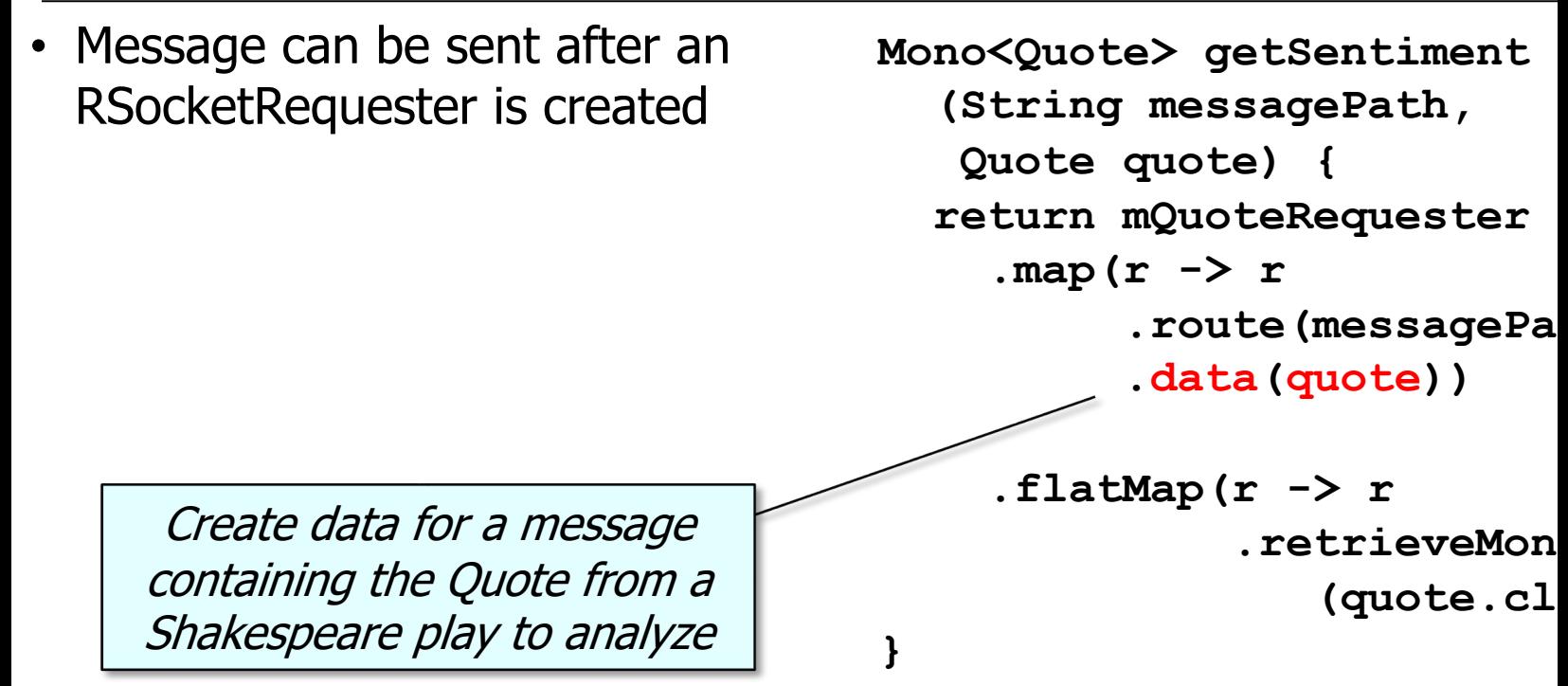

See springframework/messaging/rsocket/RSocketRequester.RequestSpec

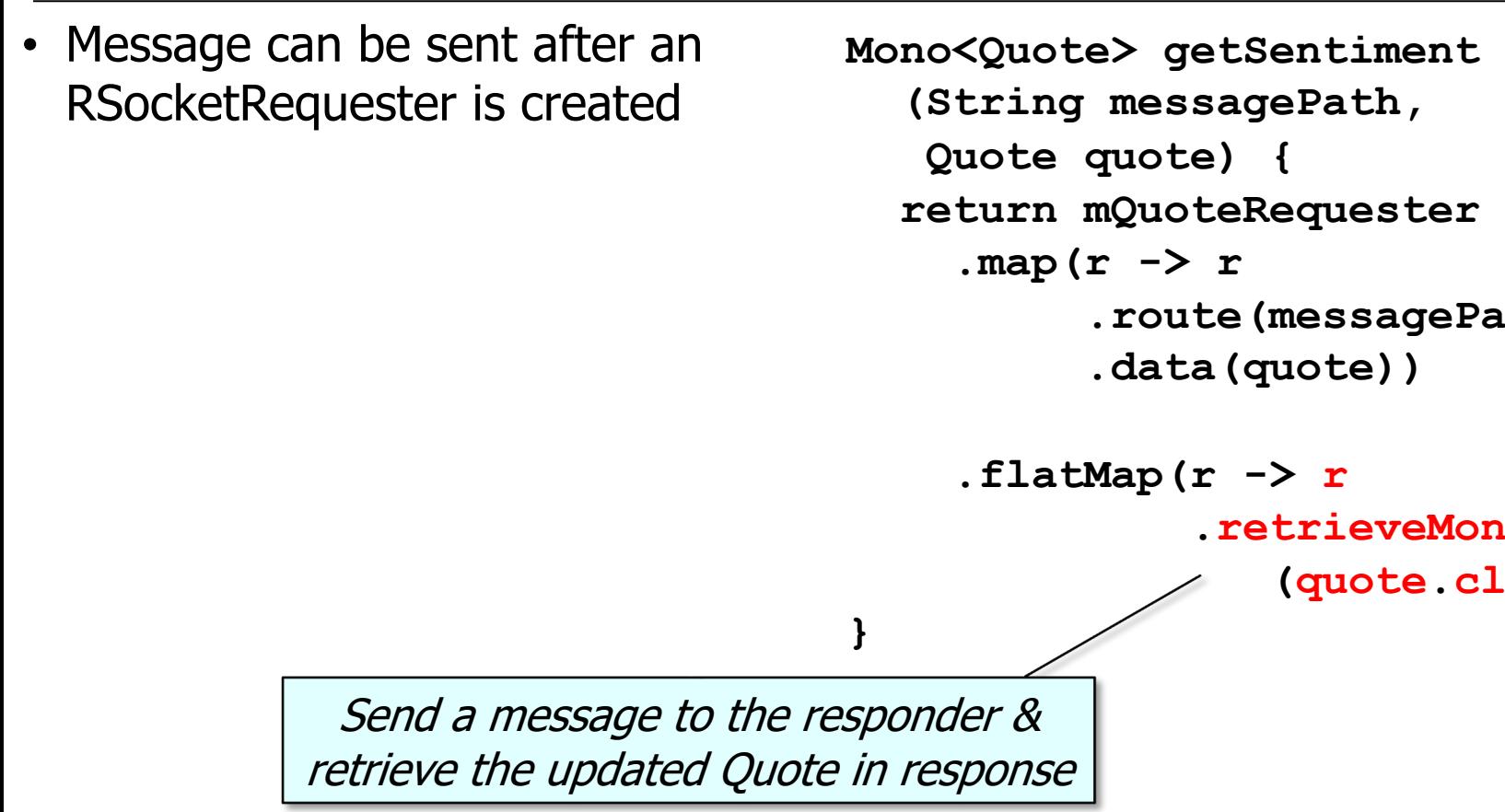

See springframework/messaging/rsocket/RSocketRequester.RetrieveSpec.html#

• Message can be sent after an RSocketRequester is created

> This Mono containing the Bard Quote analyzed for sentiment is then returned to the caller

```
Mono<Quote> getSentiment
  (String messagePath, 
   Quote quote) {
  return mQuoteRequester
    .map(r -> r
         .route(messagePath)
          .data(quote))
```

```
.flatMap(r -> r
         .retrieveMono
             (quote.class))
```
**}**

End of the Structure & Functionality of the RSocket Shakespeare Quotes Requester